## **Foreman - Bug #10727**

# **UI should raise an error on creating a host with BMC interface, when BMC feature is not enabled on proxy**

06/08/2015 04:13 AM - Shimon Shtein

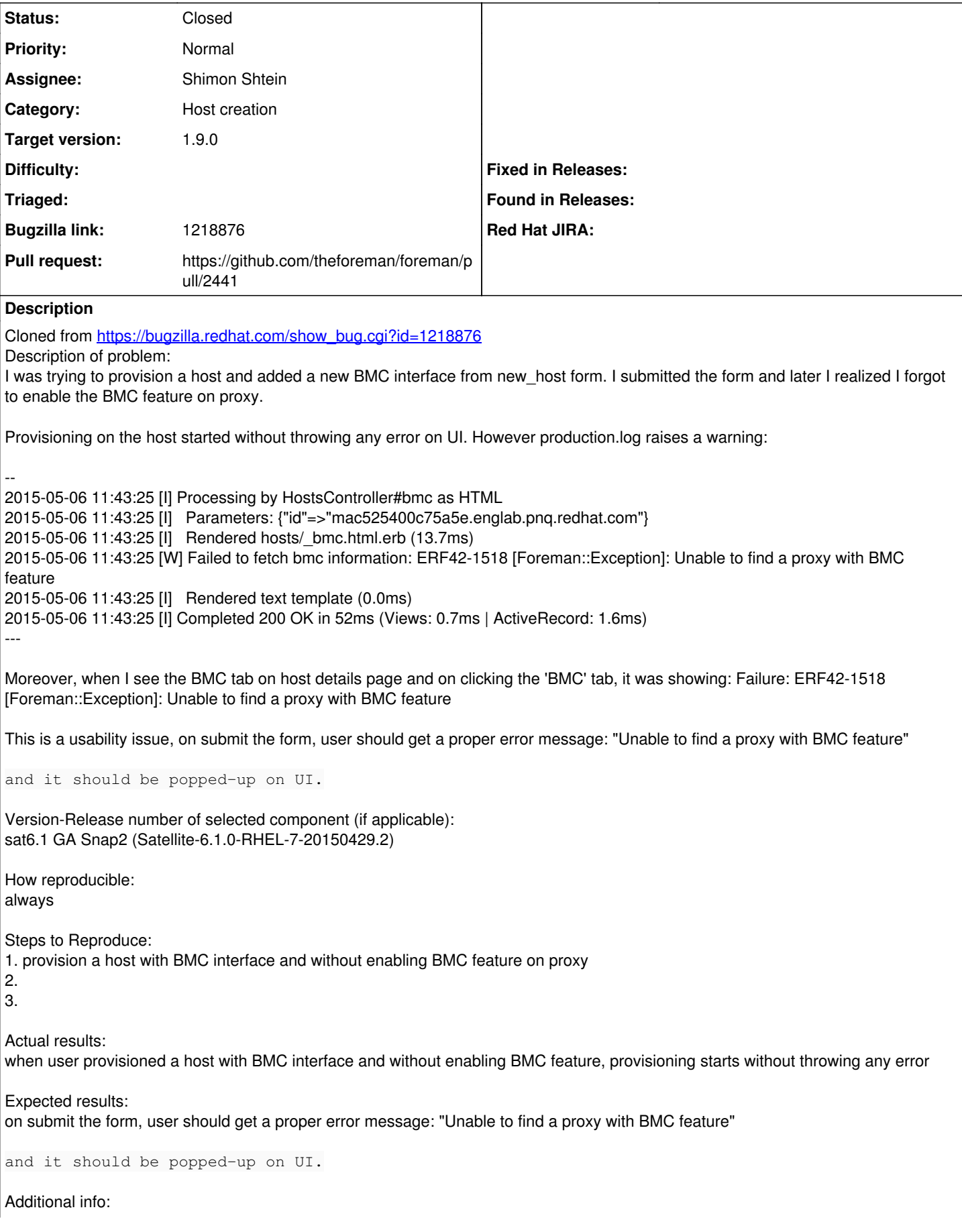

Please see the BMC tab in attachment.. UI is throwing error under BMC tab only. It should be properly popped-up before actual provisioning starts.

#### **Associated revisions**

### **Revision a9c70fb4 - 06/24/2015 06:53 AM - Shimon Shtein**

Fixes #10727 - Added validation to require BMC Smart proxy in order to add BMC nic

#### **History**

#### **#1 - 06/08/2015 04:17 AM - Dominic Cleal**

*- Category set to Host creation*

#### **#2 - 06/08/2015 06:12 AM - The Foreman Bot**

- *Status changed from New to Ready For Testing*
- *Pull request https://github.com/theforeman/foreman/pull/2441 added*
- *Pull request deleted ()*

#### **#3 - 06/24/2015 06:54 AM - Dominic Cleal**

*- translation missing: en.field\_release set to 35*

#### **#4 - 06/24/2015 07:01 AM - Shimon Shtein**

- *Status changed from Ready For Testing to Closed*
- *% Done changed from 0 to 100*

Applied in changeset [a9c70fb468054622c322f953949039373d2983c9.](https://projects.theforeman.org/projects/foreman/repository/foreman/revisions/a9c70fb468054622c322f953949039373d2983c9)